## Package 'dynamic'

February 28, 2022

<span id="page-0-0"></span>Type Package

Title DFI Cutoffs for Latent Variable Models

Version 1.1.0

Description Returns dynamic fit index (DFI) cutoffs for latent variable models that are tailored to the user's model statement, model type, and sample size. This is the counterpart of the Shiny Application, <<https://dynamicfit.app>>.

License AGPL-3

Language en-US

Encoding UTF-8

RoxygenNote 7.1.2

**Depends** R  $(>= 4.0.0)$ 

URL <https://github.com/melissagwolf/dynamic>

BugReports <https://github.com/melissagwolf/dynamic/issues>

```
Imports dplyr (>= 1.0.0), simstandard (>= 0.6.2), tidyr (>= 1.1.0),
      lavaan (>= 0.6-7), ggplot2 (>= 3.3.0), magrittr (>= 1.5),
      tibble (> = 3.0.0), patchwork (> = 1.1.1), stringr (> = 1.4.0),
      purr (= 0.3.3)
```
Suggests knitr, rmarkdown

VignetteBuilder knitr

NeedsCompilation no

Author Melissa G. Wolf [aut, cre], Daniel McNeish [aut]

Maintainer Melissa G. Wolf <missgord@gmail.com>

Repository CRAN

Date/Publication 2022-02-28 19:40:02 UTC

### <span id="page-1-0"></span>R topics documented:

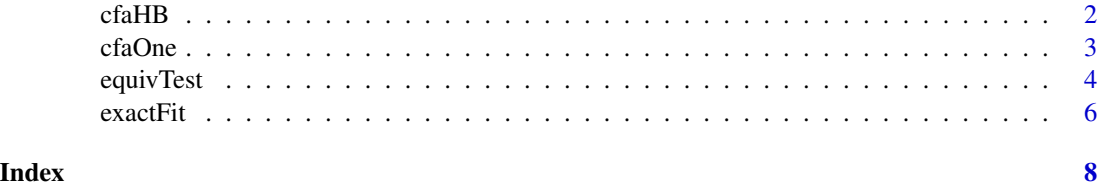

cfaHB *Dynamic fit index (DFI) cutoffs adapted from Hu & Bentler (1999) for multi-factor CFA models*

#### Description

This function generates DFI cutoffs adapted from Hu & Bentler (1999) for multi-factor CFA models using ML estimation. The default argument is a singular argument: a [lavaan](#page-0-0) object from the [cfa](#page-0-0) function. The function can also accommodate manual entry of the model statement and sample size.

The app-based version of this function can be found at [dynamicfit.app.](https://dynamicfit.app/)

#### Usage

```
cfaHB(model, n = NULL, plot = FALSE, manual = FALSE, reps = 500)
```
## S3 method for class 'cfaHB'  $print(x, \ldots)$ 

#### Arguments

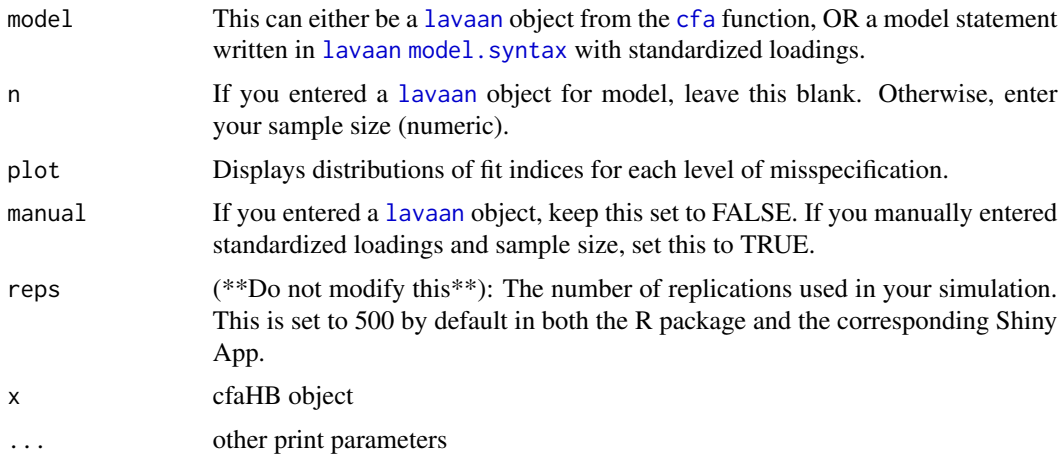

#### Value

Dynamic fit index (DFI) cutoffs for SRMR, RMSEA, and CFI.

#### <span id="page-2-0"></span>cfaOne 3

#### Author(s)

Melissa G Wolf & Daniel McNeish Maintainer: Melissa G Wolf <missgord@gmail.com>

#### Examples

```
#Lavaan object example (manual=FALSE)
dat <- lavaan::HolzingerSwineford1939
lavmod <- "F1 =~x1 + x2 + x3F2 = x4 + x5 + x6F3 = x7 + x8 + x9fit <- lavaan::cfa(lavmod,dat)
cfaHB(fit)
#Manual entry example for a sample size of 400 (manual=TRUE)
manmod <- "F1 =~ .602*Y1 + .805*Y2 + .516*Y3 + .415*Y4
          F2 = ~ .413*Y5 + - .631*Y6F1 \sim .443*F2Y4 ~~ .301*Y5"
exactFit(model=manmod,n=400,manual=TRUE)
```
cfaOne *Dynamic fit index (DFI) cutoffs for one-factor CFA models*

#### Description

This function generates DFI cutoffs for one-factor CFA models using ML estimation. The default argument is a singular argument: a [lavaan](#page-0-0) object from the [cfa](#page-0-0) function. The function can also accommodate manual entry of the model statement and sample size.

The app-based version of this function can be found at [dynamicfit.app.](https://dynamicfit.app/)

#### Usage

```
cfaOne(model, n = NULL, plot = FALSE, manual = FALSE, reps = 500)
## S3 method for class 'cfaOne'
```

```
print(x, \ldots)
```
#### **Arguments**

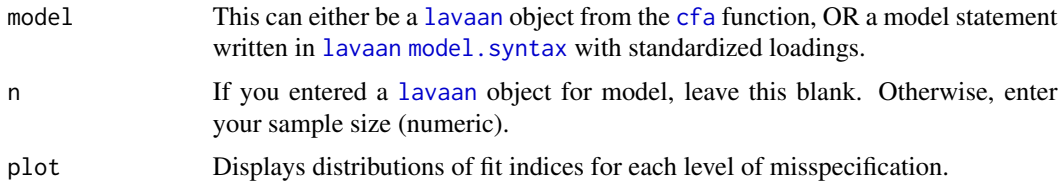

<span id="page-3-0"></span>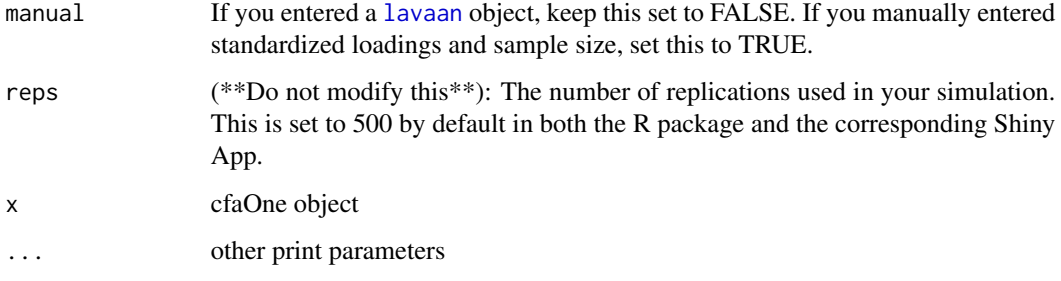

#### Value

Dynamic fit index (DFI) cutoffs for SRMR, RMSEA, and CFI.

#### Author(s)

Melissa G Wolf & Daniel McNeish

Maintainer: Melissa G Wolf <melissagordon@ucsb.edu>

#### Examples

```
#Lavaan object example (manual=FALSE)
dat <- lavaan::HolzingerSwineford1939
lavmod <- "F1 = \times x1 + x2 + x3 + x4 + x5 + x6 + x7 + x8 + x9"
fit <- lavaan::cfa(lavmod,dat)
cfaOne(fit)
#Manual entry example for a sample size of 300 (manual=TRUE)
manmod <- "F1 =~ .602*Y1 + .805*Y2 + .857*Y3 + .631*Y4 + .345*Y5 + .646*Y6"
cfaOne(model=manmod,n=300,manual=TRUE)
```
equivTest *Equivalence testing with adjusted fit indexes for structural equation modeling*

#### Description

This function generates adjusted fit index cutoffs using equivalence testing, introduced by Yuan, Chan, Marcoulides, & Bentler (2016). The default argument is a singular argument: a [lavaan](#page-0-0) object. The function can also accommodate manual entry of the sample size (n), model chi-square (T\_ml), degrees of freedom (df), baseline chi-square (T\_mli), and number of observed variables (p).

The app-based version of this function can be found at [dynamicfit.app.](https://dynamicfit.app/)

#### equivTest 55 September 2014 1996 September 2014 1997 September 2014 1997 September 2014 1997 September 2014 19

#### Usage

```
equivTest(
 n,
 T_m1 = NULL,df = NULL,T_mli = NULL,
 p = NULL,manual = FALSE,
 plot = FALSE
)
```

```
## S3 method for class 'equivTest'
print(x, \ldots)
```
#### Arguments

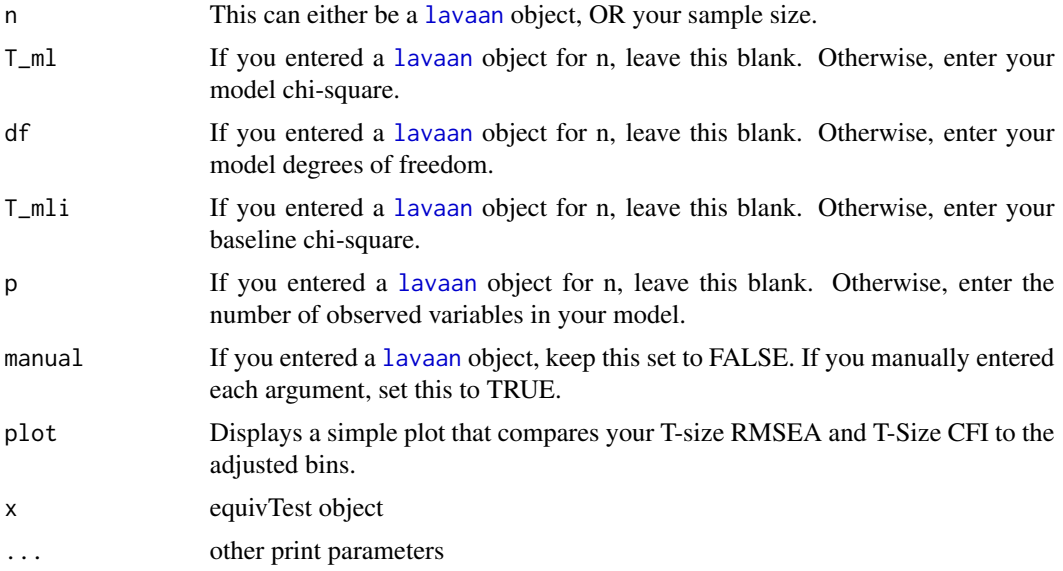

#### Value

T-size RMSEA and T-Size CFI, along with adjusted bins for each index

#### Author(s)

Melissa G Wolf & Daniel McNeish

Maintainer: Melissa G Wolf <melissagordon@ucsb.edu>

#### Examples

```
#Lavaan object example (manual=FALSE)
dat <- lavaan::HolzingerSwineford1939
lavmod \leq - "F1 = \leq x1 + x2 + x3
```
6 exactFit exactFit exactFit exactFit exactFit exactFit exactFit exactFit exactFit exactFit exactFit exactFit exactFit exactFit exactFit exactFit exactFit exactFit exactFit exactFit exactFit exactFit exactFit exactFit exac

```
F2 = x4 + x5 + x6F3 = \times x7 + x8 + x9"
fit <- lavaan::cfa(lavmod,dat)
equivTest(fit)
#' #Manual entry example (manual=TRUE)
n < -301T_m1 < -85.306df <- 24
T_mli <- 918.852
p \le -9equivTest(n,T_ml,df,T_mli,p,manual=TRUE)
```
#### exactFit *DFI cutoffs for a Test of Exact Fit*

#### Description

This function generates DFI cutoffs by treating the data generating model as the true model (using ML estimation). The default argument is a singular argument: a [lavaan](#page-0-0) object from the [cfa](#page-0-0) function. The function can also accommodate manual entry of the model statement and sample size.

#### Usage

```
exactFit(model, n, plot = FALSE, manual = FALSE, reps = 500)
## S3 method for class 'exactFit'
print(x, \ldots)
```
#### Arguments

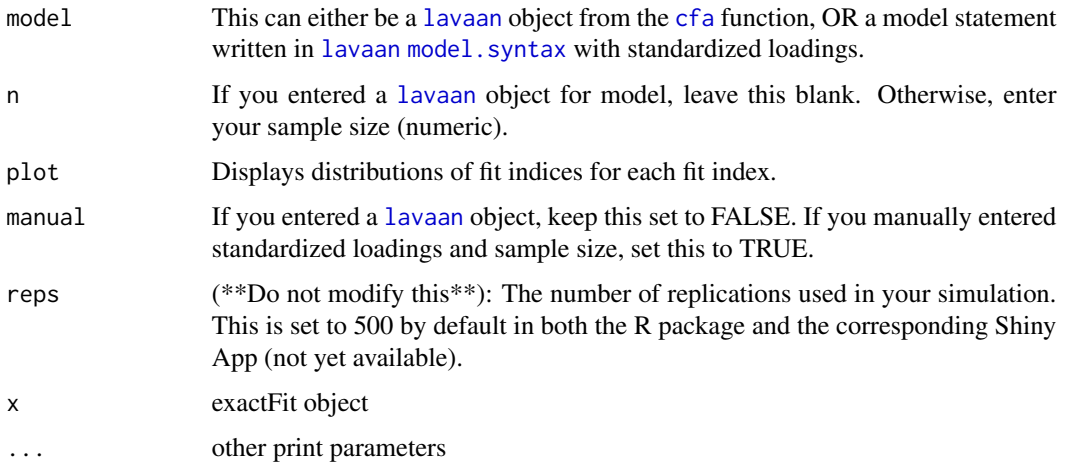

<span id="page-5-0"></span>

#### exactFit 7 and 2008 and 2008 and 2008 and 2008 and 2008 and 2008 and 2008 and 2008 and 2008 and 2008 and 2008 and 2008 and 2008 and 2008 and 2008 and 2008 and 2008 and 2008 and 2008 and 2008 and 2008 and 2008 and 2008 and

#### Value

Dynamic fit index (DFI) cutoffs for Chi-Square, SRMR, RMSEA, and CFI.

#### Author(s)

Melissa G Wolf & Daniel McNeish

Maintainer: Melissa G Wolf <missgord@gmail.com>

#### Examples

```
#Lavaan object example (manual=FALSE)
dat <- lavaan::HolzingerSwineford1939
lavmod <- "F1 =~x1 + x2 + x3F2 = x4 + x5 + x6F3 = \times x7 + x8 + x9"
fit <- lavaan::cfa(lavmod,dat)
exactFit(fit)
#Manual entry example for a sample size of 400 (manual=TRUE)
manmod <- "F1 =~ .602*Y1 + .805*Y2 + .516*Y3 + .415*Y4
           F2 = ~ .413 \times Y5 + ~ .631 \times Y6F1 \sim .443*F2Y4 ~~ .301*Y5"
exactFit(model=manmod,n=400,manual=TRUE)
```
# <span id="page-7-0"></span>Index

cfa, *[2,](#page-1-0) [3](#page-2-0)*, *[6](#page-5-0)* cfaHB, [2](#page-1-0) cfaOne, [3](#page-2-0)

equivTest, [4](#page-3-0) exactFit, [6](#page-5-0)

lavaan, *[2](#page-1-0)[–6](#page-5-0)*

model.syntax, *[2,](#page-1-0) [3](#page-2-0)*, *[6](#page-5-0)*

print.cfaHB *(*cfaHB*)*, [2](#page-1-0) print.cfaOne *(*cfaOne*)*, [3](#page-2-0) print.equivTest *(*equivTest*)*, [4](#page-3-0) print.exactFit *(*exactFit*)*, [6](#page-5-0)